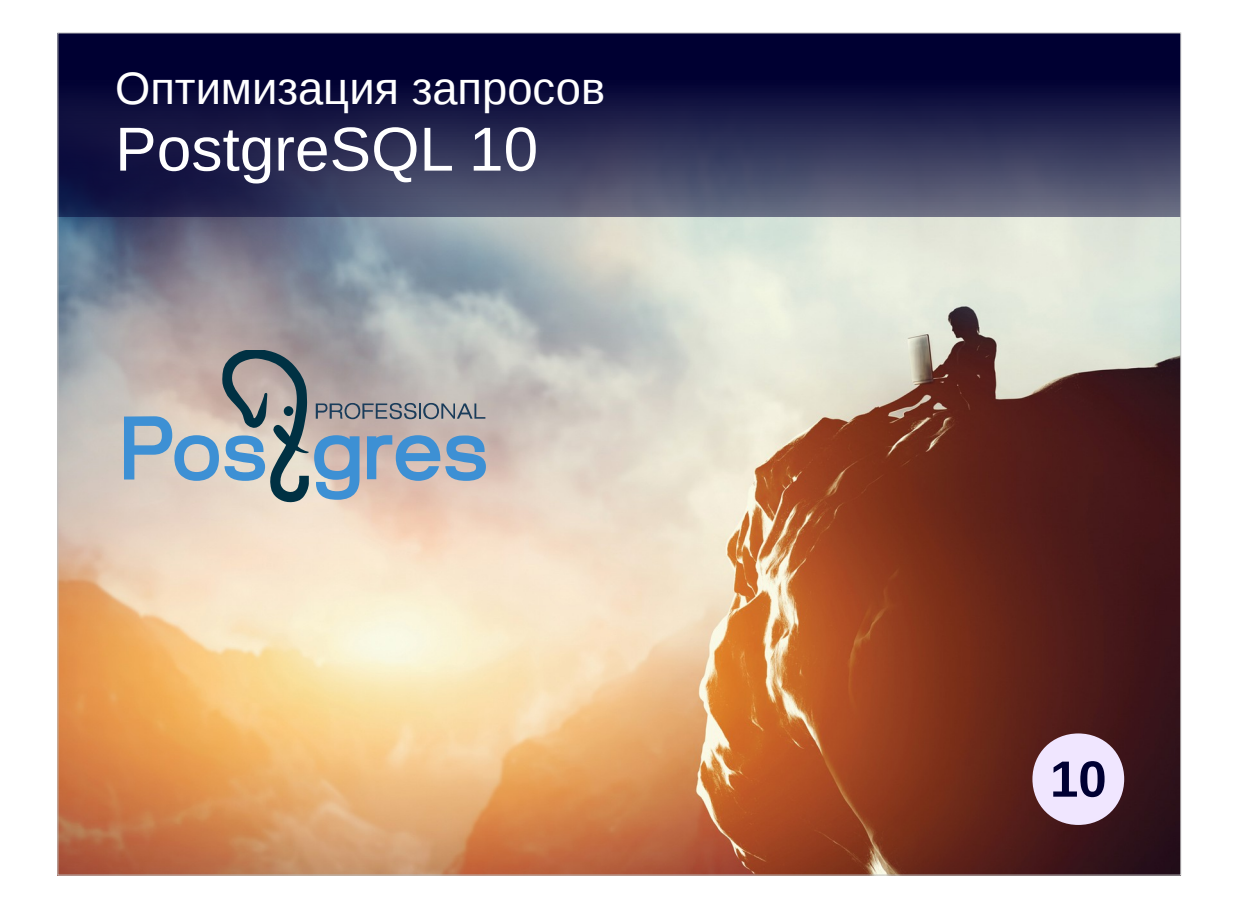

### **Авторские права**

© Postgres Professional, 2019 год. Авторы: Егор Рогов, Павел Лузанов

### **Использование материалов курса**

Некоммерческое использование материалов курса (презентации, демонстрации) разрешается без ограничений. Коммерческое использование возможно только с письменного разрешения компании Postgres Professional. Запрещается внесение изменений в материалы курса.

### **Обратная связь**

Отзывы, замечания и предложения направляйте по адресу: edu@postgrespro.ru

### **Отказ от ответственности**

Компания Postgres Professional не несет никакой ответственности за любые повреждения и убытки, включая потерю дохода, нанесенные прямым или непрямым, специальным или случайным использованием материалов курса. Компания Postgres Professional не предоставляет каких-либо гарантий на материалы курса. Материалы курса предоставляются на основе принципа «как есть» и компания Postgres Professional не обязана предоставлять сопровождение, поддержку, обновления, расширения и изменения.

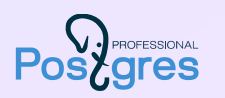

### Продолжительность: 2 дня

### Предварительные знания

знакомство с ОС Unix уверенное владение SQL (знакомство с PL/pgSQL не обязательно, но полезно) PostgreSQL в объеме курса DBA1 или DEV1

### Какие навыки будут получены

детальное понимание механизмов планирования и выполнения запросов настройка параметров экземпляра, связанных с производительностью поиск проблемных запросов и их оптимизация

### Используемые материалы

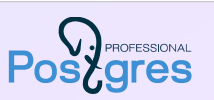

### Подготовленная виртуальная машина

ОС Xubuntu PostgreSQL 10 с документацией на русском языке демонстрационная база данных «Авиаперевозки»

### Учебные материалы

презентации — слайды и комментарии к ним; в комментариях к заданиям бывают подсказки и дополнительная информация демонстрации (\*.html) решения практических заданий (\*\_lab.html) схема демонстрационной базы данных (demodb.pdf)

## Организационные вопросы

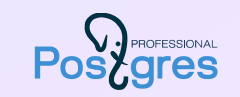

День: ~8 академических часов + обед (1час)

Каждая тема, как правило, состоит из

презентации и демонстрации: ~30–60 мин практических заданий: ~20–30 мин, включая перерыв

# День 1

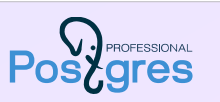

- 01. Демобаза «Авиаперевозки»
- 02. Выполнение запросов
- 03. Последовательный доступ
- 04. Индексный доступ
- 05. Сканирование по битовой карте

## День 2

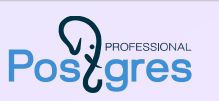

- 06. Соединение вложенным циклом
- 07. Соединение хешированием
- 08. Соединение слиянием
- 09. Статистика
- 10. Профилирование
- 11. Приемы оптимизации